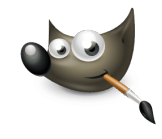

## Fragen zu GIMP

- 1. Nenne die Tastenkombinationen zum: größer zoomen, kleiner zoomen, Bildausschnitt verschieben
- 2. Wie nennt man in GIMP die verschiedenen Schichten eines Bildes, die man getrennt bearbeiten kann?
- 3. Wie kannst du die Farbe eines Bildelements verändern?
- 4. Was ist ein Bitmap-Bild?
- 5. Was ist ein RGB-Bild?
- 6. Was ist ein Graustufenbild?
- 7. Was ist CMYK?
- 8. Welche Farben sind bei der additiven Farbmischung die Grundfarben?
- 9. Welche Farben sind bei der subtraktiven Farbmischung die Grundfarben?
- 10. Was bedeutet "freistellen" eines Bildteiles?
- 11. Was ist der Unterschied zwischen einem Bild mit niedriger und einem Bild mit hoher Auflösung?
- 12. Was bedeutet der Ausdruck "Pixel/Zoll" oder "dpi"?
- 13. Was passiert beim "Druckgröße ändern"? Wie wirkt sich dies auf Auflösung und Dateigröße aus?
- 14. Was passiert beim "Bild skalieren"? Wie wirkt sich dies auf Auflösung und Dateigröße aus?
- 15. Welche 7 Auswahlwerkzeuge kennst du in GIMP?
- 16. Was macht man mit der "Schnellmaske"?
- 17. Mit welcher Tastenkombination kann man zwischen Vorder- und Hintergrundfarbe wechseln?
- 18. Nenne die Vor- und Nachteile verschiedener Dateitypen (jpg, gif, xcf, psd, tif …)

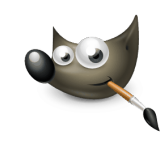

Fragen zu GIMP - Antworten 2020

1. Nenne die Tastenkombinationen zu größer zoomen - Strg gedrückt halten und das Mausrad nach oben rollen kleiner zoomen - Strg gedrückt halten und das Mausrad nch unten rollen Bildausschnitt verschieben - Leertaste gedrückt halten, die Maus nun verschieben in welche Richtung man möchte

2. Wie nennt man in GIMP die verschiedenen Schichten eines Bildes, die man getrennt bearbeiten kann? Ebenen

3. Wie kannst du die Farbe eines Bildelements verändern? Durch Farben - Farbton/Sättigung oder Einfärben. (Vorher Auswählen)

4. Was ist ein Bitmap-Bild? -Ein Bild nur aus weißen und schwarzen Pixeln

5. Was ist ein RGB-Bild? Antwort: Ein farbiges Bild (RGB=Rot,Grün,Blau), Lichtfarben, Monitore

6. Was ist ein Graustufenbild? - Graustufen bilden sich aus 256 Farben einer Palette 256 Grau-Abstufungen zwischen schwarz (0=) und weiß (=255)

7. Was ist CMYK? - Ein CMYK (Cyan, Magenta, Yellow, Key), ist ein Körperfarben-Bild, das bei einem Drucker verwendet wird.

8. Welche Farben sind bei der additiven Farbmischung die Grundfarben? -Rot, Grün, Blau (RGB)

9. Welche Farben sind bei der subtraktiven Farbmischung die Grundfarben? Gelb Magenta (Purpur) und Cyan (Blaugrün)

10. Was bedeutet "freistellen" eines Bildteiles? einen bestimmten Bereich vom Rest des Bildes trennen, z.B. auf einer neuen Ebene

11. Was ist der Unterschied zwischen einem Bild mit niedriger und einem Bild mit hoher Auflösung? - Bei Bildern mit niedriger Auflösung haben weniger Pixel pro Zoll und die Qualität ist schlechter, die Datei ist kleiner.Bei Bildern mit hoher Auflösung hat mehr Pixel/Zoll und die Qualität ist hoch. Die Datei ist größer.

12. Was bedeutet der Ausdruck "Pixel/Zoll" oder "dpi"? Die Maßeinheit für die Auflösung eines Bildes. Es bedeute dots (Punkte) per inch

13. Was passiert beim "Druckgröße ändern"? Wie wirkt sich dies auf Auflösung und Dateigröße aus? Antwort: Wenn man auf "Druckgröße ändern" drückt und die Auflösung ändert, bleiben die Pixel erhalten, sie werden nur "Zusammengedrückt" Die Datei bleibt groß 14. Was passiert beim "Bild skalieren"? Wie wirkt sich dies auf Auflösung und Dateigröße aus? Das Bild wird verkleinert. Pixel gehen verloren. Und die Auflösung wird schlechter ebenso. Aber dafür wird die Dateigröße geringer

15. Welche 7 Auswahlwerkzeuge kennst du in GIMP? Zauberstab, magnetische Schere, Auswahlellipse, Auswahlrechteck, Lasso / freie Auswahl, Farbwähler, Vordergrundauswahl 16. Was macht man mit der "Schnellmaske"? Schnellmaske einschalten am Bildrand unten links. Die Auswahl wird normal, der Rest wird rot dargestellt. Nachbearbeiten mit dem Pinsel. Wechsel zwischen Hinzufügen (weiße Farbe) und Abziehen (schwarze Farbe) durch die Taste x

17. Mit welcher Tastenkombination kann man zwischen Vorder- und Hintergrundfarbe wechseln? Die Tastenkombination fürs Vorder- und Hintergrundfarbe wechseln ist "X". 18. Nenne die Vor- und Nachteile verschiedener Dateitypen (jpg, gif, xcf, psd, tif …). Siehe Arbeitsblatt

Informatik , Informationstechnische Grundbildung, Italienisch, Medientechnik/Mediendesign